<span id="page-0-4"></span>

**graph dir —** List names of graphs in memory and on disk

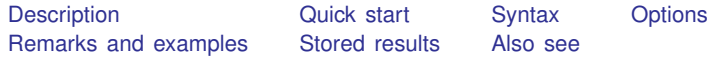

## <span id="page-0-0"></span>**Description**

<span id="page-0-1"></span>graph dir lists the names of graphs stored in memory and stored on disk in the current directory.

#### **Quick start**

List graphs in memory and graphs saved in the working directory graph dir

Same as above, but only list graphs with names starting with my graph dir my\*

List all graphs in memory, including the command used to create the graph graph dir, memory detail

<span id="page-0-2"></span>List all graphs saved in the working directory graph dir, gph

## **Syntax**

 $graph \ dir \ [pattern] \ [0, options]$ 

where *pattern* is allowed by Stata's strmatch() function: \* means that 0 or more characters go here, and ? means that exactly one character goes here; see [strmatch\(\)](https://www.stata.com/manuals/fnstringfunctions.pdf#fnStringfunctionsstrmatch()) in [FN] [String functions](https://www.stata.com/manuals/fnstringfunctions.pdf#fnStringfunctions).

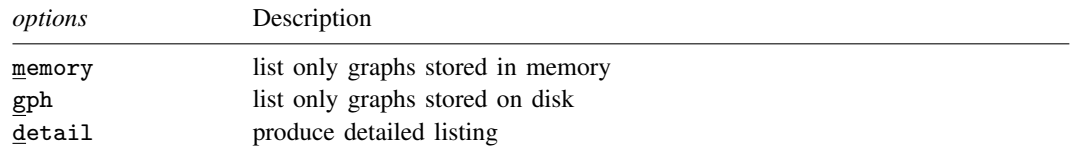

# <span id="page-0-3"></span>**Options**

memory and gph restrict what is listed; memory lists only the names of graphs stored in memory and gph lists only the names of graphs stored on disk.

detail specifies that, in addition to the names, the commands that created the graphs be listed.

#### <span id="page-1-0"></span>**Remarks and examples stature in the state of the state of the state of the state of the state of the state of the state of the state of the state of the state of the state of the state of the state of the state of the s**

See [G-2] [graph manipulation](https://www.stata.com/manuals/g-2graphmanipulation.pdf#g-2graphmanipulation) for an introduction to the graph manipulation commands.

graph dir without options lists in column format the names of the graphs stored in memory and those stored on disk in the current directory.

. graph dir Graph figure1.gph large.gph s7.gph<br>dot.gph figure2.gph old.gph yx\_lin yx\_lines.gph

Graphs in memory are listed first, followed by-graphs stored on disk. In the example above, we have only one graph in memory: Graph.

You may specify a pattern to restrict the files listed:

. graph dir fig\* figure1.gph figure2.gph

The detail option lists the names and the commands that drew the graphs:

. graph dir fig\*, detail name command figure1.gph matrix h-tempjul, msy(p) name(myview) figure2.gph twoway scatter mpg weight, saving(figure2)

#### <span id="page-1-1"></span>**Stored results**

<span id="page-1-2"></span>graph dir returns in macro  $r(list)$  the names of the graphs.

#### **Also see**

[G-2] [graph manipulation](https://www.stata.com/manuals/g-2graphmanipulation.pdf#g-2graphmanipulation) — Graph manipulation commands

[G-2] [graph describe](https://www.stata.com/manuals/g-2graphdescribe.pdf#g-2graphdescribe) — Describe contents of graph in memory or on disk

Stata, Stata Press, and Mata are registered trademarks of StataCorp LLC. Stata and Stata Press are registered trademarks with the World Intellectual Property Organization of the United Nations. StataNow and NetCourseNow are trademarks of StataCorp LLC. Other brand and product names are registered trademarks or trademarks of their respective companies. Copyright  $\overline{c}$  1985–2023 StataCorp LLC, College Station, TX, USA. All rights reserved.

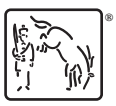

For suggested citations, see the FAQ on [citing Stata documentation](https://www.stata.com/support/faqs/resources/citing-software-documentation-faqs/).